## **Apéndice D**

**Diagrama a bloques del programa implementado en LabVIEW®** 

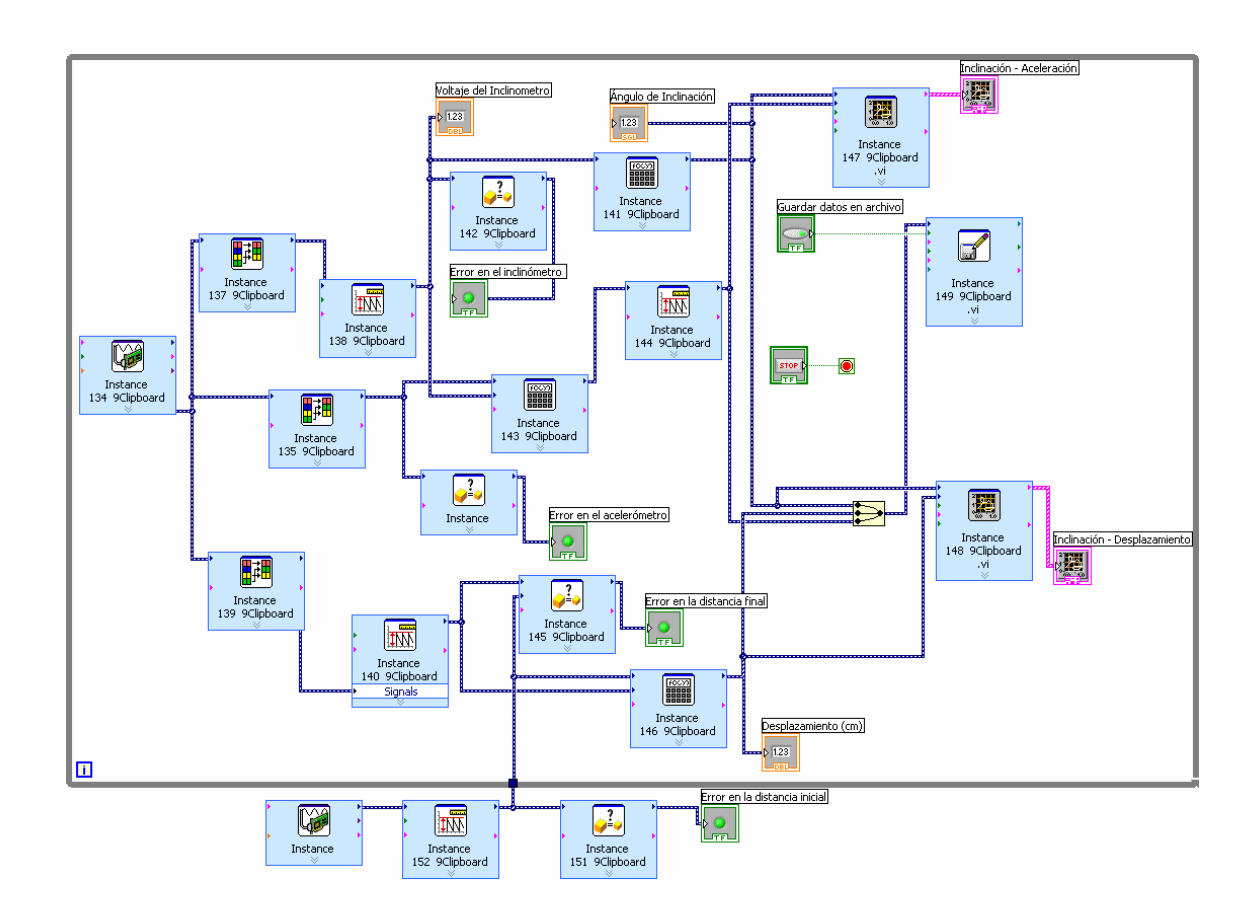